Link do produktu: [https://computerlab.pl/bitdefender-antivirus-plus-10-stan-24-miesiace-wersja-cyfrowa-domowa-komercyjna](https://computerlab.pl/bitdefender-antivirus-plus-10-stan-24-miesiace-wersja-cyfrowa-domowa-komercyjna-p-151933.html)[p-151933.html](https://computerlab.pl/bitdefender-antivirus-plus-10-stan-24-miesiace-wersja-cyfrowa-domowa-komercyjna-p-151933.html)

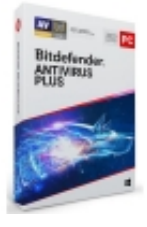

## BITDEFENDER Antivirus Plus (10 stan.; 24 miesiące; Wersja cyfrowa; Domowa, Komercyjna)

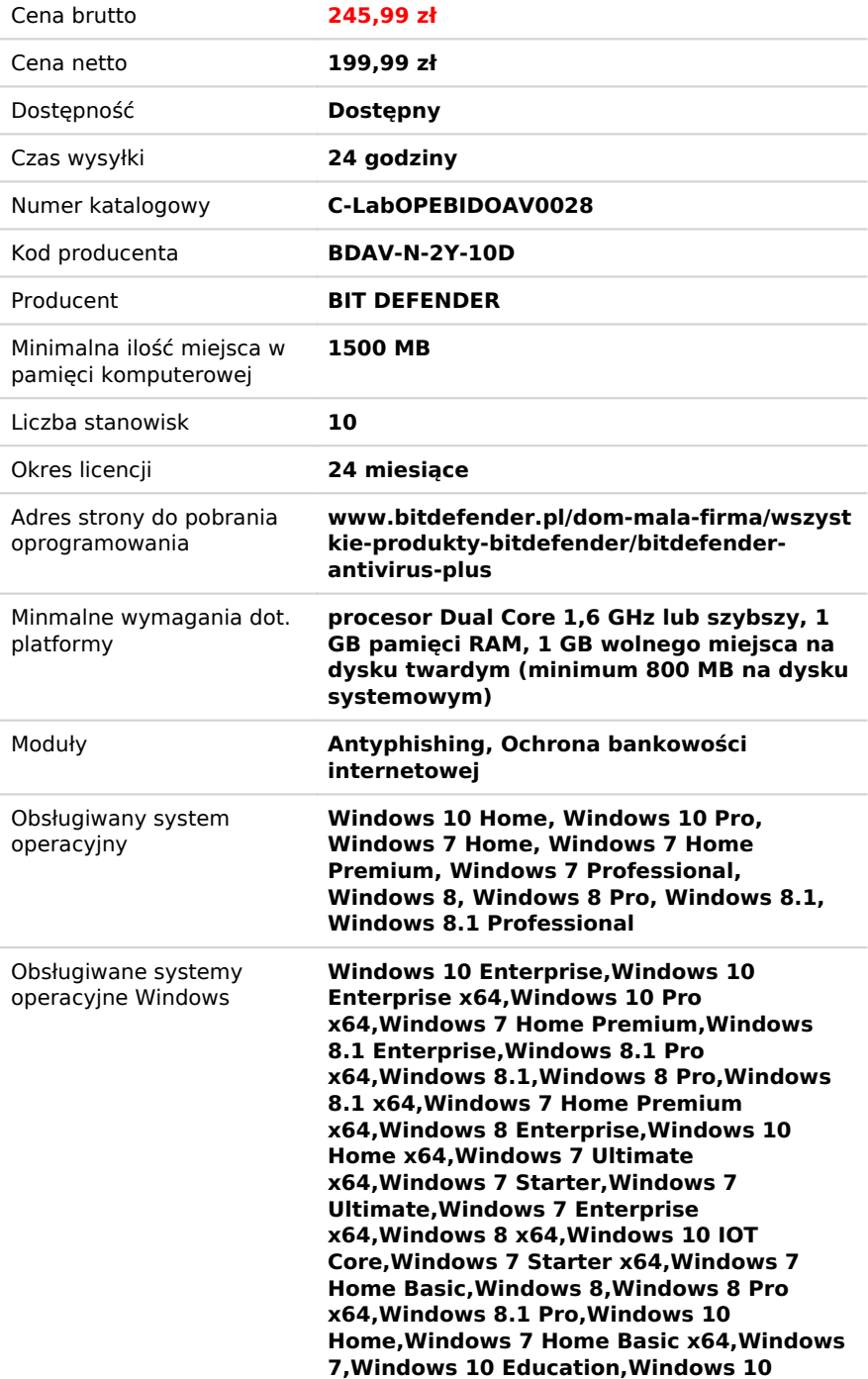

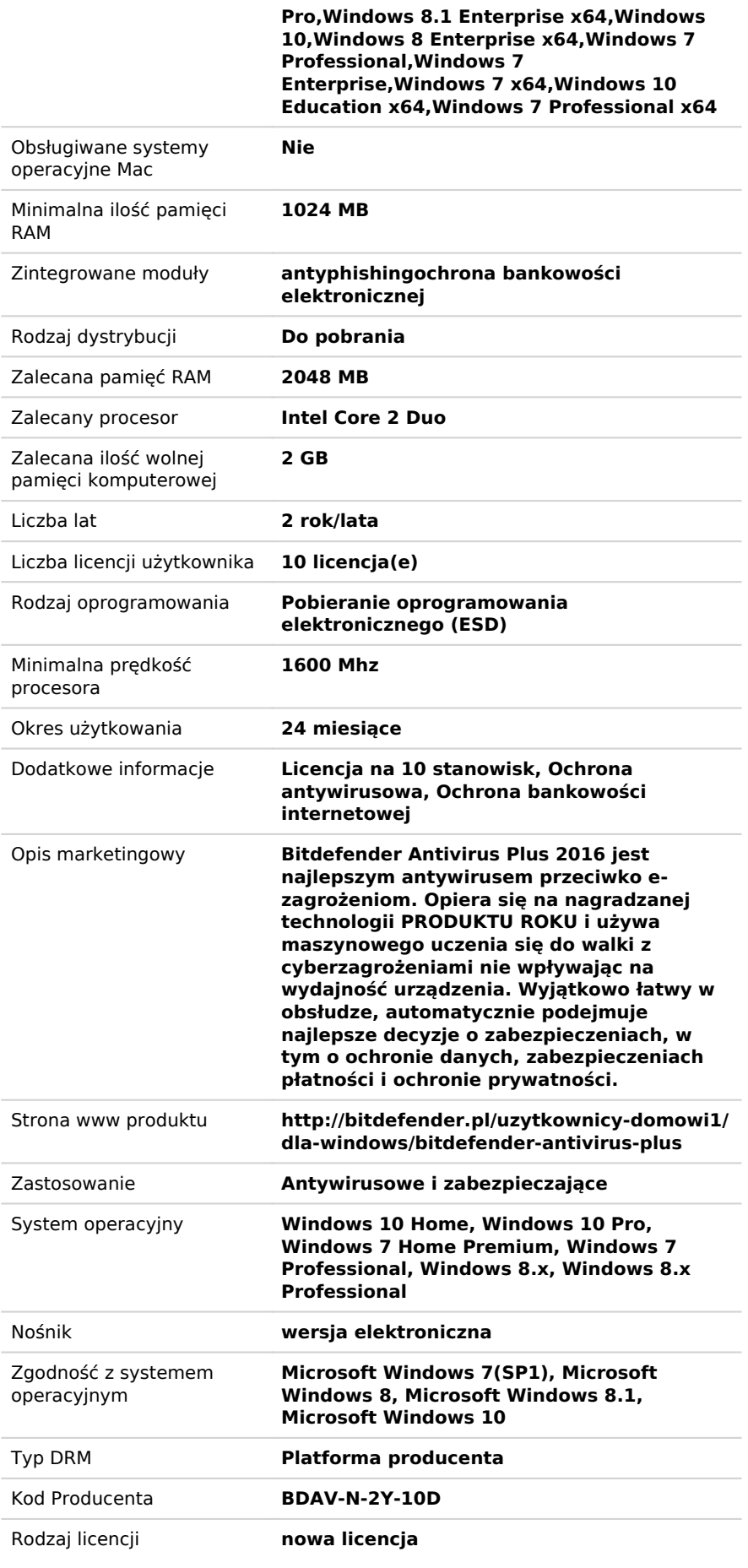

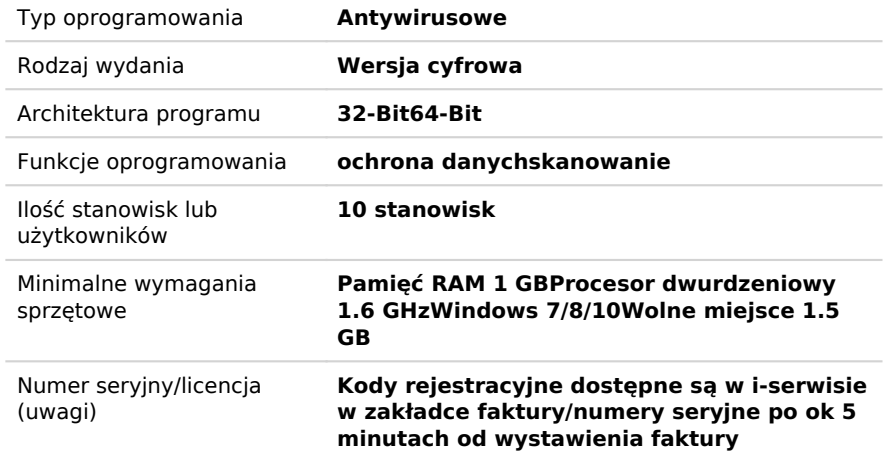

## Opis produktu